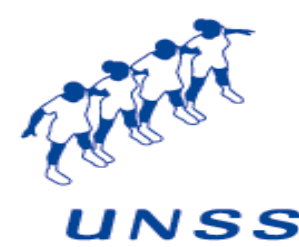

**UNION NATIONALE DU SPORT SCOLAIRE** 

# LE FLASH INFO dE L'uNSS 22

**L e t t r e h e b d o m a d a i r e d ' i n f o r m a t i o n d u S e r v i c e D é p a r t e m e n t a l U . N . S . S . d e s C ô t e s d ' A r m o r**

Numéro 3

17 SEPTEMBRE 2009 **2009-2010**

**RAPPEL DE LA PROCEDURE D'AFFILIATION ET DE PRISE DE LICENCE: se connecter au site national de l'UNSS (www.unss.org). Attention: nouveau portail. Tapez votre identifiant puis votre mot de passe. Cliquez sur « Affiliation/Licences ». Effectuez votre pré-affiliation en modifiant éventuellement les informations pré-saisies. L'ouverture ultérieure de votre compte vous permettra alors de saisir vos licences. Toutes les autres informations seront communiquées par le Service Régional en charge de la gestion des licences.**

#### **Les nouvelles:**

**les dates du cross départemental : le mercredi 2 décembre (secteur ouest ) championnat départemental de sport co collège le mercredi 3 mars ( ID le 3 02 )** 

**une réunion des coordonnateurs de districts aura lieu le lundi 28 septembre à 14h à la maison des sports.**

**Commissions départementales le lundi 28 septembre à 17h30 à la maison des sports à Ploufragan (natation– gymnastique –athlétisme –tennis –lutte scolaire—step – aérobic—danse –cirque -grs—-trampo—volley—Jeunes officiels (tout sport-co)**

#### **Je n'oublie pas:**

- **De retourner les fiches de renseignements de mon A.S. au Service Départemental.**
- **De constituer le Comité Directeur de l'A.S. et d'en renvoyer la composition au SD22.**
- **De m'affilier dès maintenant et avant le 1 octobre (directement sur Intranet UNSS)**
- **De licencier au plus tôt, TOUS les élèves pratiquant une activité dans le cadre de l'A.S.**
- **D'adresser les engagements au Championnat EXCELLENCE s'il y a une Section Sportive dans l'établissement (Minimes et Cadets uniquement) AVANT LE 23 SEPTEMBRE.**

## IMPORTANT !

## **Les aides du Conseil Général en direction du Sport Scolaire: précisions.**

Les services du conseil général nous ont confirmé les aides envers le sport scolaire sur les bases de 2008-2009

1/ Subvention au Service Départemental au titre de son fonctionnement et de l'animation départementale

2/ Aide aux familles à la prise de licence UNSS: 5 euros de prise en charge par le Conseil Général sur le montant des licences saisies à compter du 1/09/09

3/ Subvention aux Associations Sportives de collèges au titre de l'animation: 230 euros forfaitaires plus 5 euros par licencié répertorié au 30 juin 2009.

## IMPORTANT !

 $\Rightarrow$  L'aide aux familles pour la prise de licences UNSS ne doit pas être confondue avec l'action « Ti Pass ».

 $\Rightarrow$  La subvention aux associations sportives est destinée en priorité, aux actions menées dans le cadre des Projets de Districts. Un bilan financier de l'utilisation de ces subventions sera bien entendu mis en place.

**IMPORTANT:** POUR ETRE AVERTI EN DIRECT DE LA MISE EN LIGNE DE NOUVEAUX DOCUMENTS SUR LE SITE DE L'UNSS22 **(http://unss22.over-blog.com), INSCRIVEZ VOUS A LA NEWSLETTER.**  Maison des sports 18 , rue Coubertin 22440 Ploufragan— tel 02 96 76 25 45 – fax 02 96 76 25 46 -